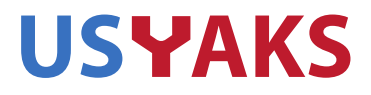

If you are an USYAKS member you are welcome to sit in on the Board meeting. To do so, you will need to have (free) Zoom software set up on your computer. Information on obtaining Zoom software and attending the meeting is at the bottom of this document. If you have questions, please contact me. Tim Hardy Secretary, USYAKS Secretary@USYAKS.org

## BOARD AGENDA

6 May 7 pm MTN Time

**Attendance** Approval of last meeting's minutes Treasurer's report Registry update Membership Update

## OLD BUSINESS

Greg's Report on UK study on feed. Director Position Handling of welcoming of new members, certificates, etc… Report of Pen, Halter, Publicity, (and possibly fiber update) NWSS 2021 Committees USDA labels and "USYAKS Certified Yak Meat" and implementation Calf abnormality letter to membership Registration database status Membership database progress

NEW BUSINESS

Maki Suggestion of collaboration with Tibetan yak herders Website update, Request for photos and yak related information for the improved website library

**OTHER** 

[www.usyaks.org](http://www.usyaks.org/) [director@usyaks.org](mailto:director@usyaks.org) 303.503.1132

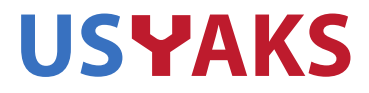

## **CONFERENCING USING ZOOM:**

Here is the link to obtain the free Zoom software. You need this software to attend the meeting. <https://zoom.us/signup>

Once you've installed the Zoom software, click on the link below to join the meeting. Join from PC, Mac, Linux, iOS or Android: <https://zoom.us/j/3210669627> Or iPhone one-tap : US: +16699006833,,3210669627# or +16465588656,,3210669627# Or Telephone: Dial(for higher quality, dial a number based on your current location): US: +1 669 900 6833 or +1 646 558 8656 Meeting ID: 321 066 9627

When called upon to enter a password: YakButt17

[www.usyaks.org](http://www.usyaks.org/) [director@usyaks.org](mailto:director@usyaks.org) 303.503.1132